# **Global Physical Activity Questionnaire (GPAQ)**

## **Analysis Guide**

Surveillance and Population-Based Prevention Prevention of Noncommunicable Diseases Department World Health Organization 20 Avenue Appia, 1211 Geneva 27, Switzerland For further information: www.who.int/chp/steps

# **Global Physical Activity Questionnaire** (GPAQ)<br>Analysis Guide

#### **Table of contents**

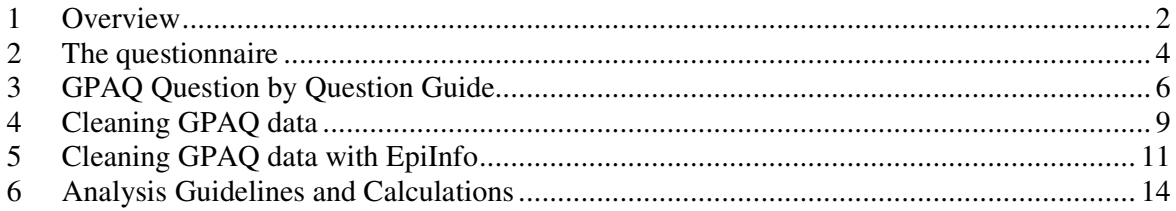

#### **1 Overview**

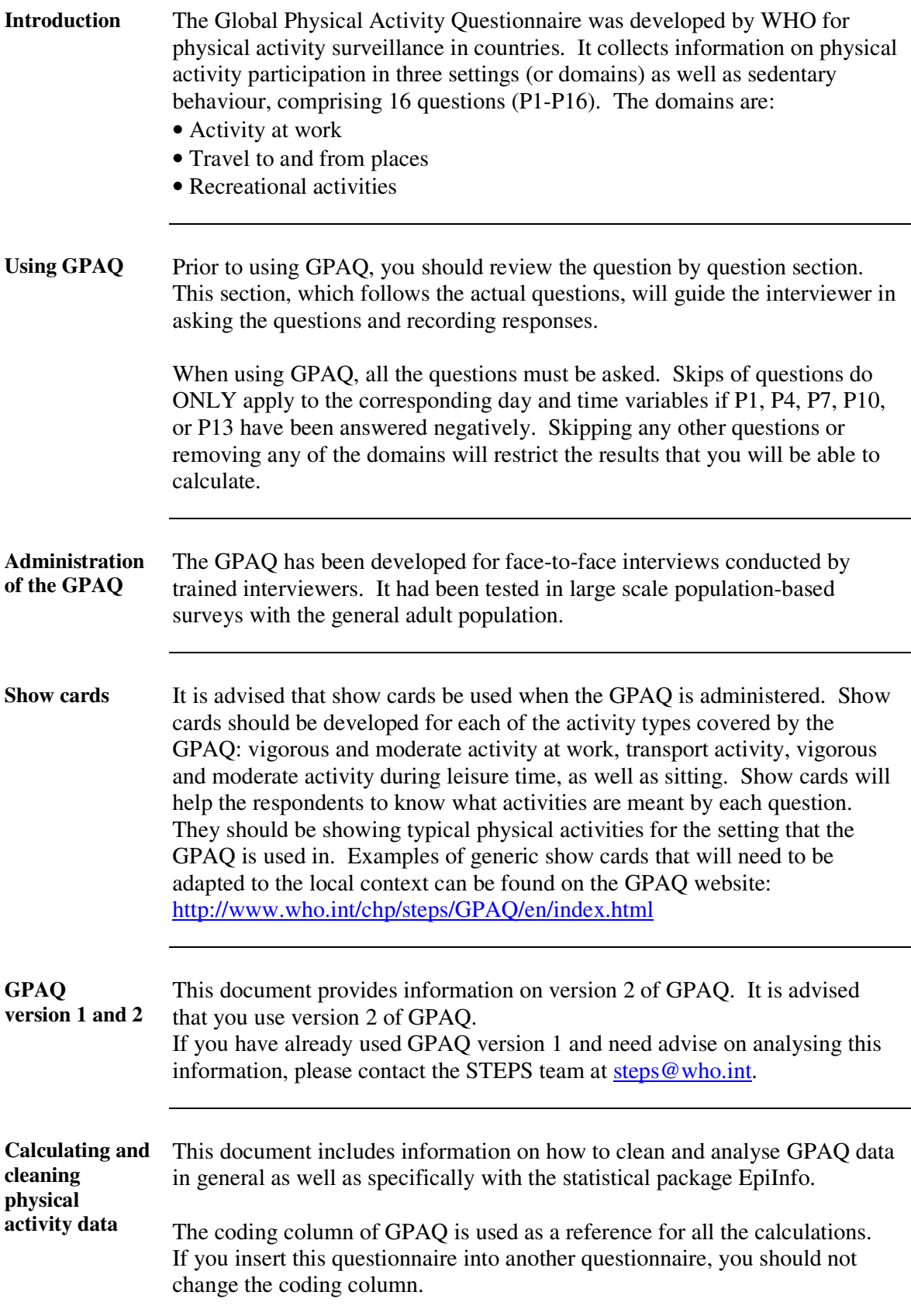

#### 1 **Overview**, Continued

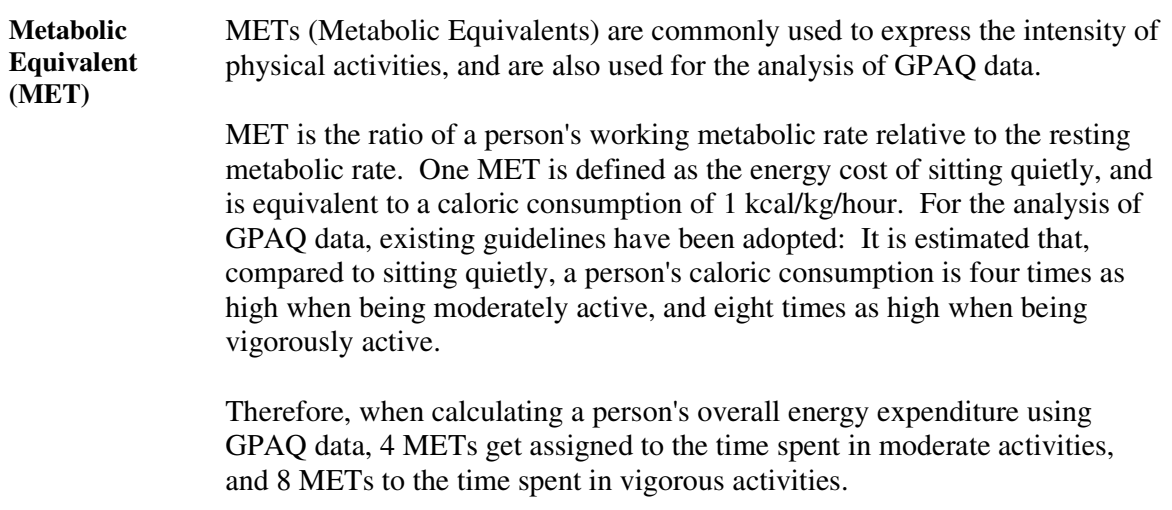

#### **2 The questionnaire**

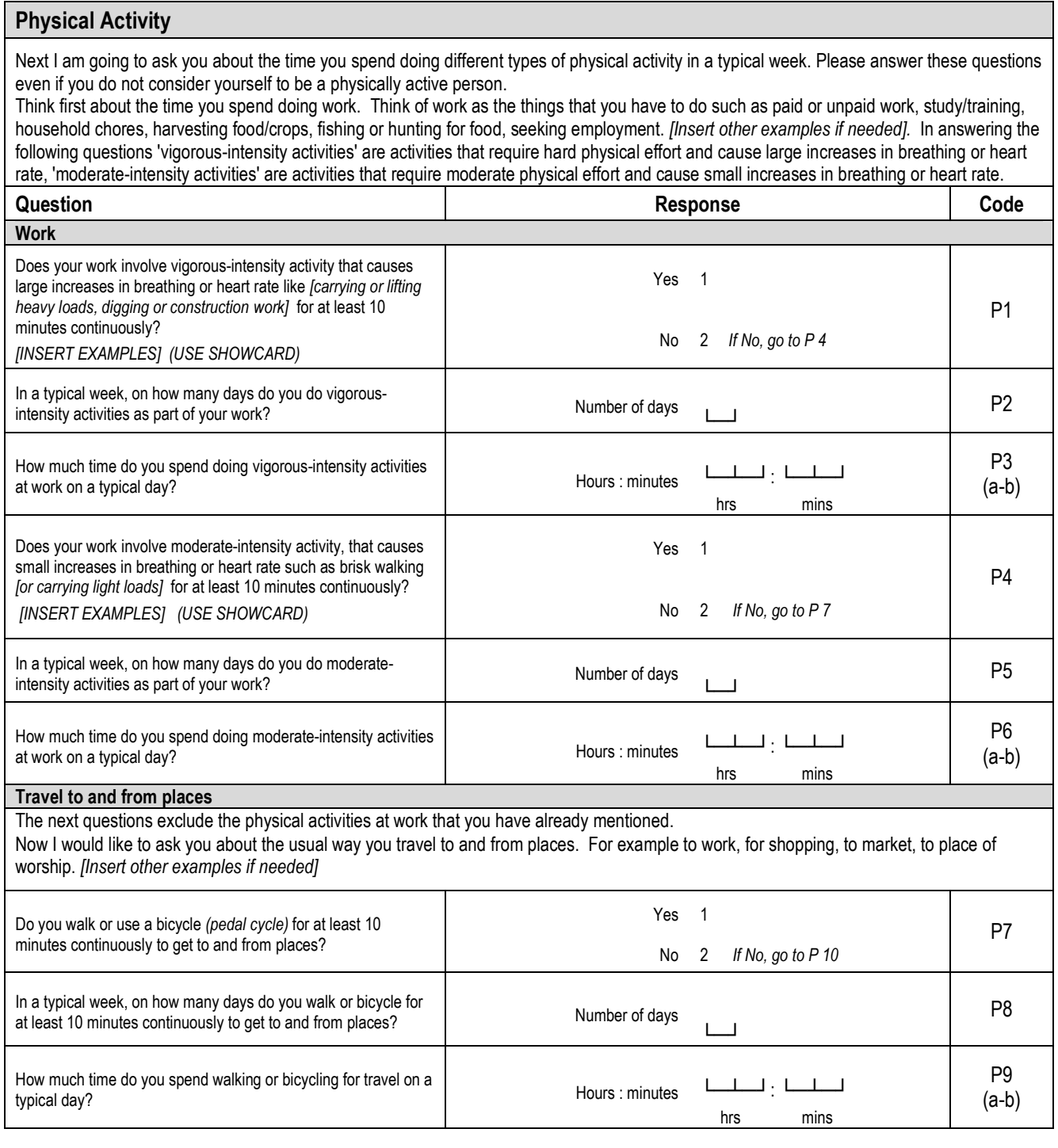

#### **2** The questionnaire, Continued

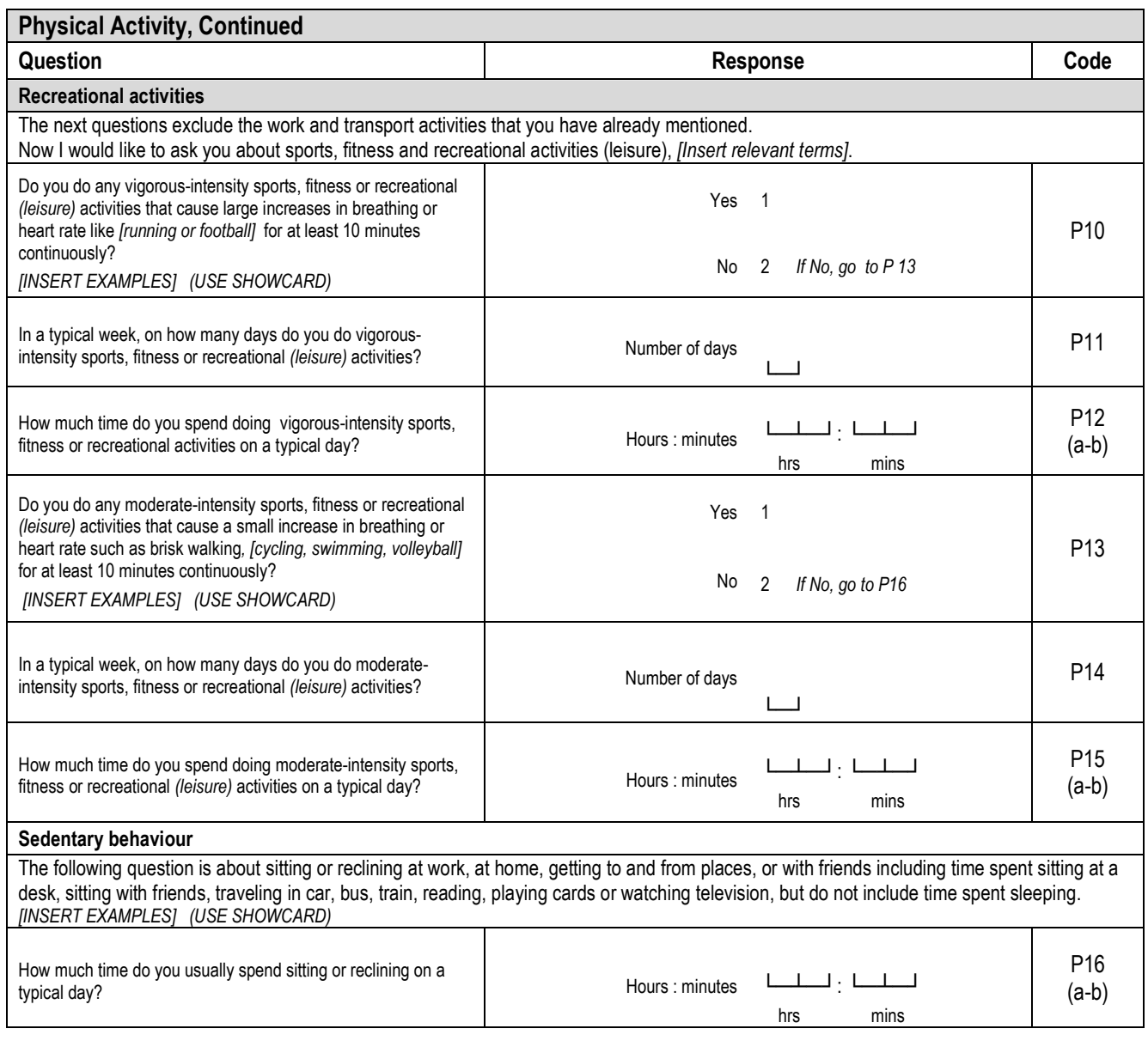

### **3 GPAQ Question by Question Guide**

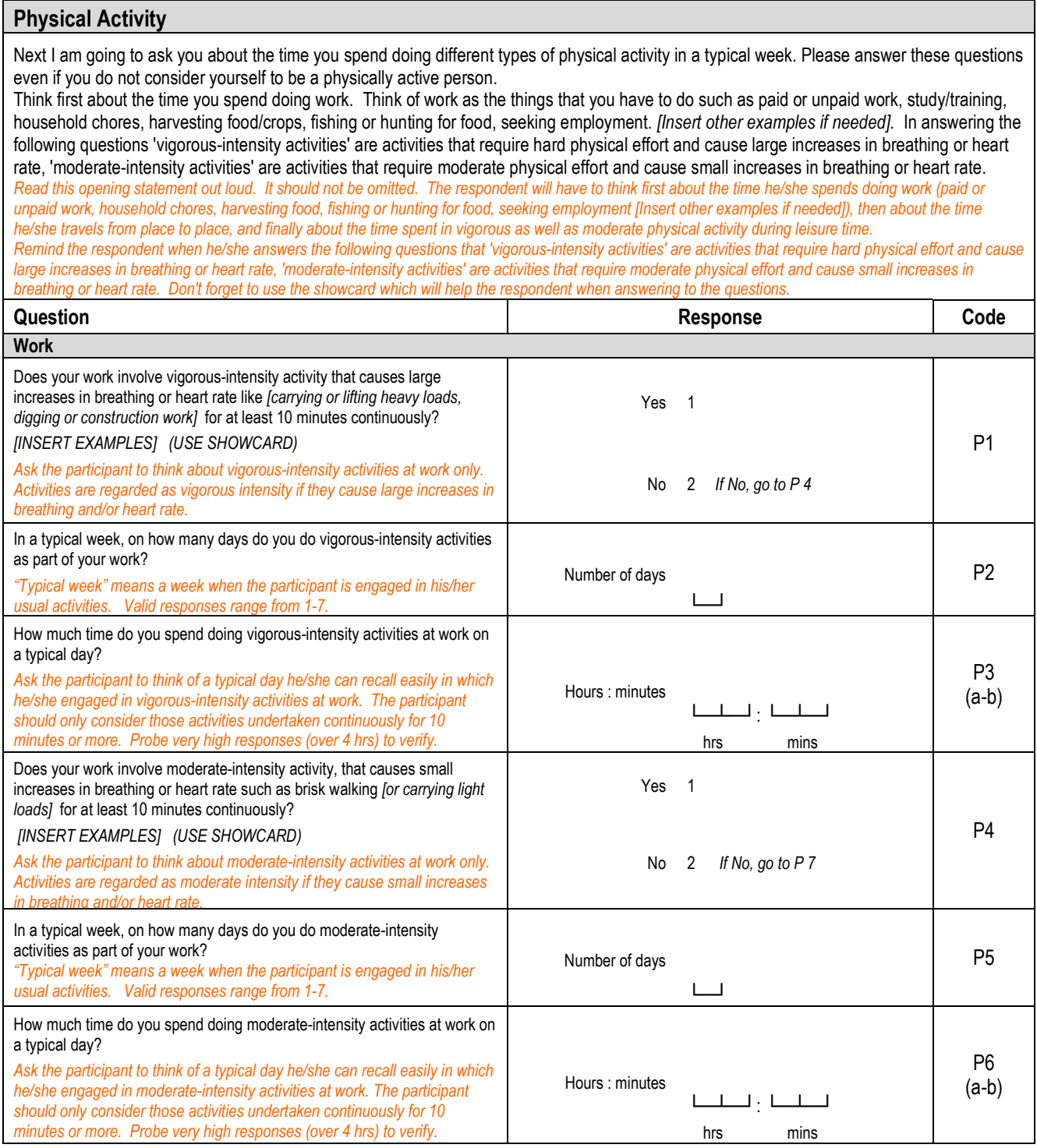

#### **3 GPAQ Question by Question Guide, Continued**

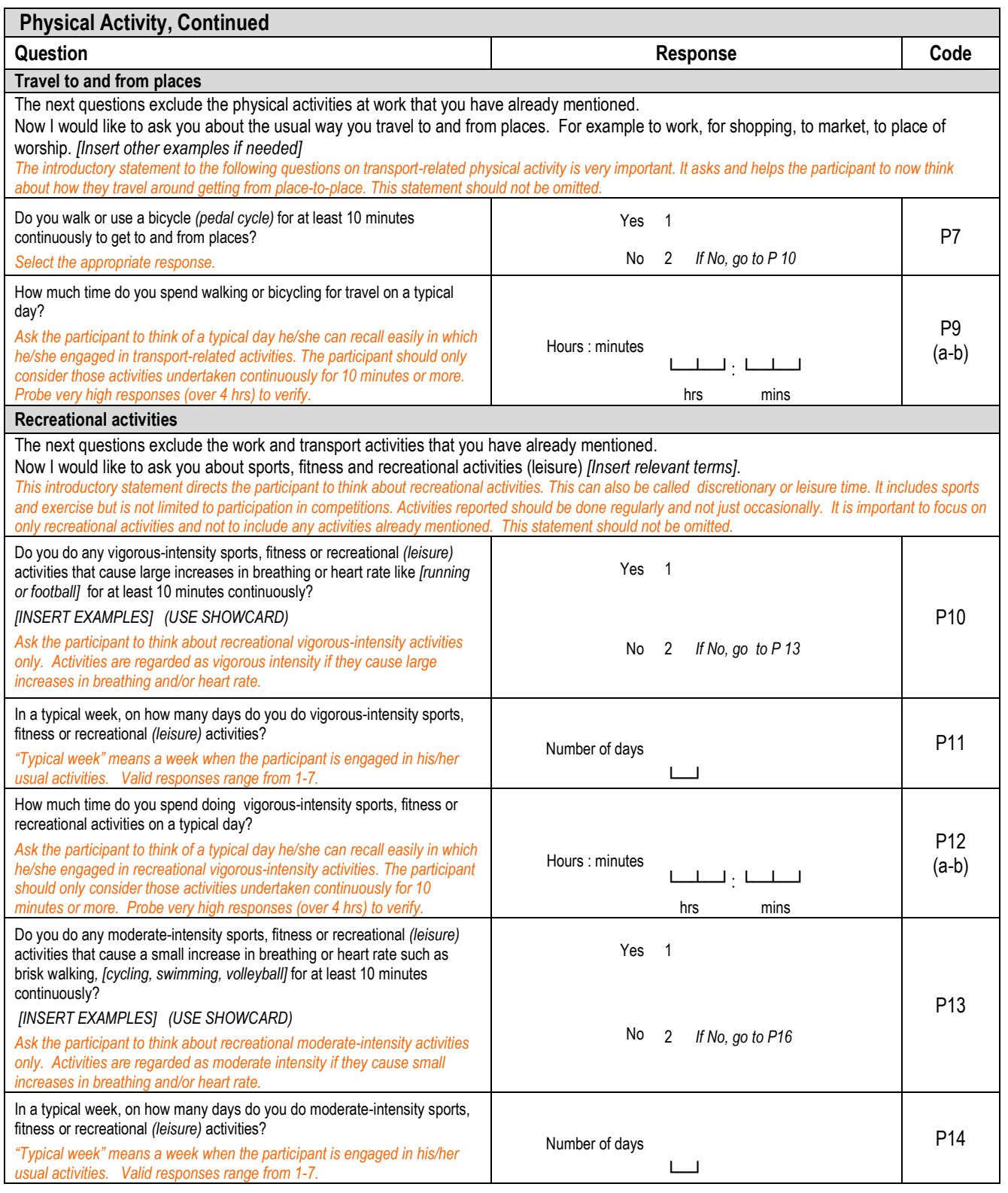

### **3 GPAQ Question by Question Guide, Continued**

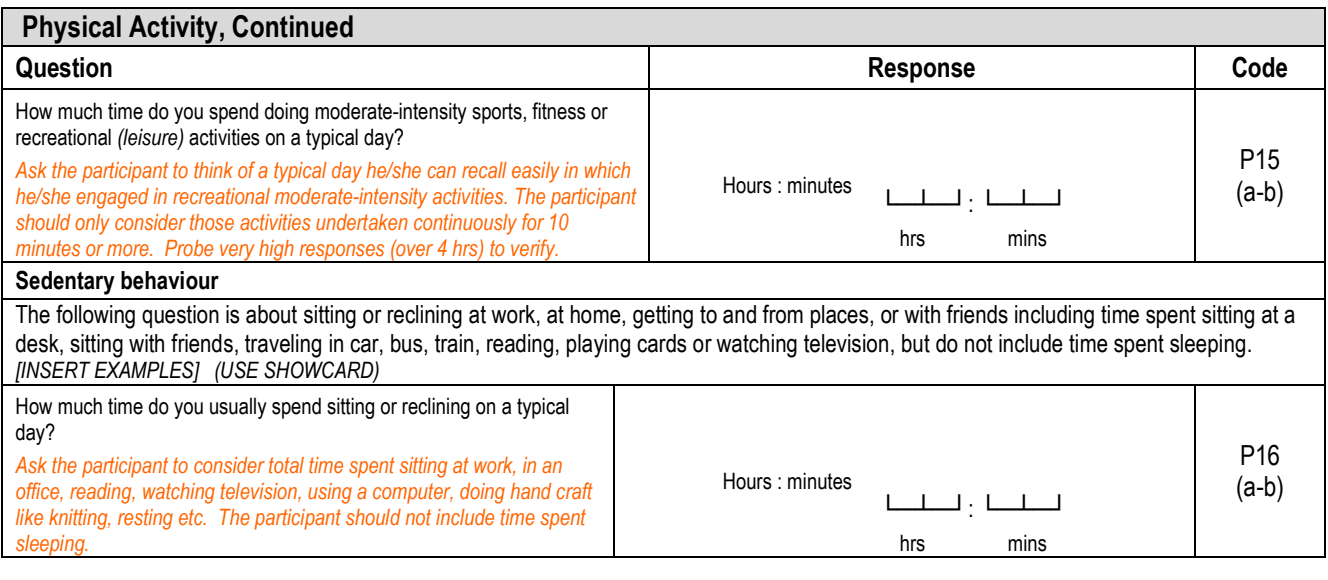

#### **4 Cleaning GPAQ data**

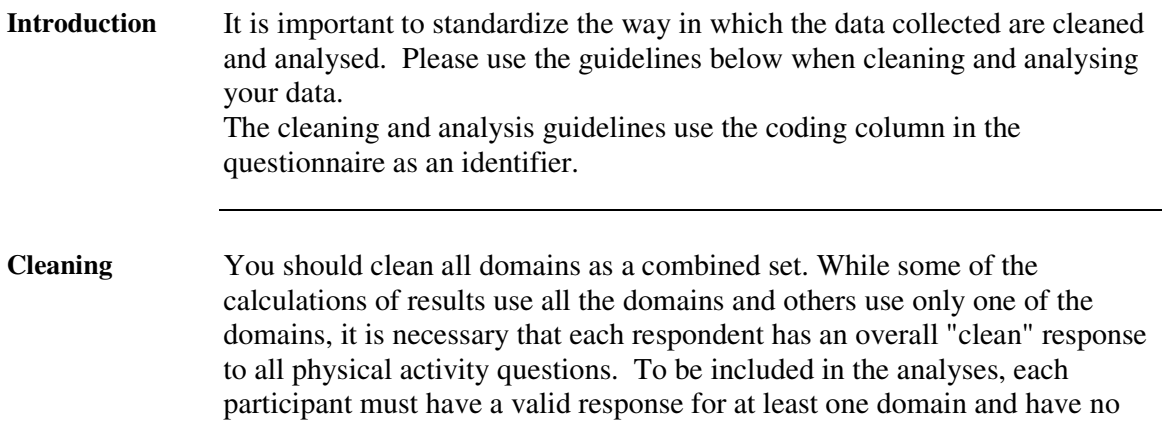

Check for the following for all the domains.

invalid responses for any domains.

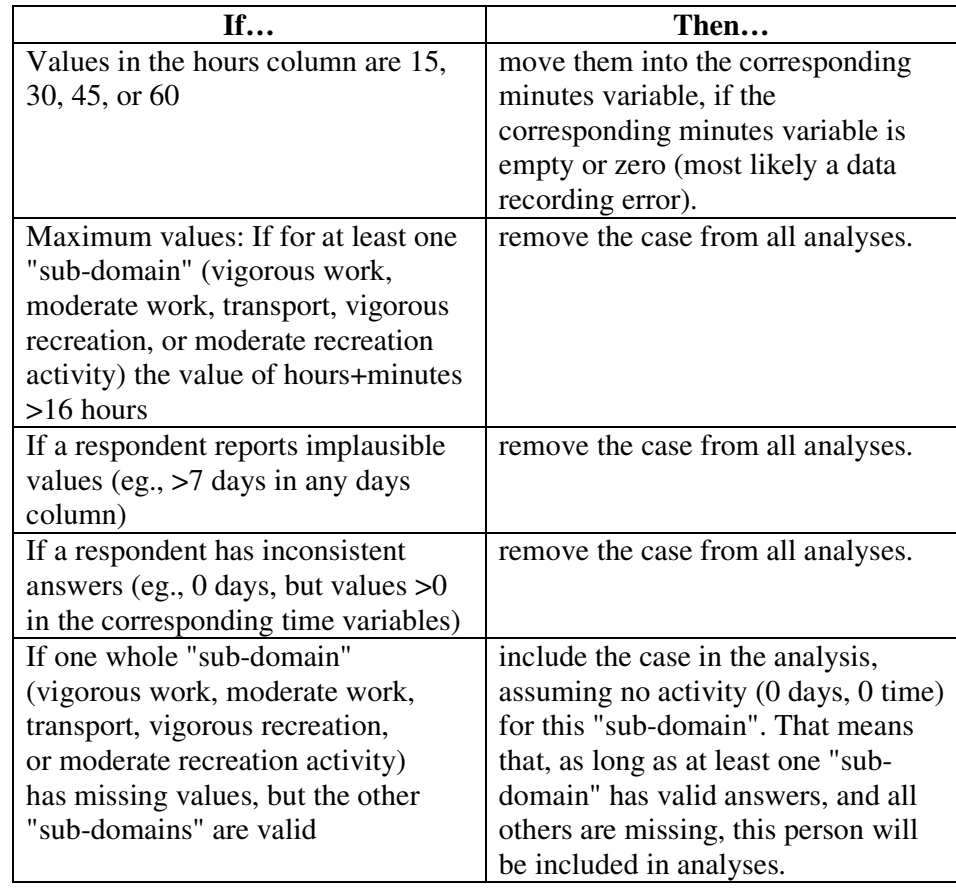

Notes **Overall**, this cleaning method should result in the same denominator across all domains and all analyses.

> For information on how to create P3, P6, P9, P12, and P15 see the Cleaning GPAQ with EpiInfo section at the end of this document (p. 12).

#### **4 Cleaning GPAQ data, Continued**

**Detailed cleaning instructions**  There are detailed cleaning instructions on how to clean each variable in the Cleaning GPAQ with EpiInfo section of this document (p. 11). This section includes details on how to clean the variables and the associated EpiInfo code.

#### **5 Cleaning GPAQ data with EpiInfo**

#### **Introduction** GPAQ collects information on three domains. These domains are:

- Activity at work
- Travel to and from places
- Recreational activities.

For analysis purposes these domains can be further broken down into six different "sub-domains". These "sub-domains" are:

- Vigorous work (codes P1-P3)
- Moderate work (codes P4-P6)
- Travel (codes P7-P9)
- Vigorous recreation (codes P10-P12)
- Moderate recreation (codes P13-P15)
- Sitting (code P16)

**Grouping the GPAQ sections**  The GPAQ data are cleaned as a whole. Thus is a participant gave an invalid answer to any domain, then their entire response is not included in any analyses. However, a participant needs only to give a valid response to a minimum of one domain, leaving the remaining domains blank, to be included in the analyses.

**Cleaning Programs** A "CleanRecode" program exists for each subset of physical activity questions. These are: **CleanRecode P1-P3**, **CleanRecode P4-P6**, **CleanRecode P7-P9**, **CleanRecode P10-P12**, **CleanRecode P13-P15**, and **CleanRecode P16**. The first 5 of these programs are identical with the only exception being that the question codes are changed.

> All programs can be downloaded from http://www.who.int/chp/steps/resources/database/en/index.html by clicking on "EpiInfo Analysis Programs".

CleanRecode P1-P3 is described in the following table. This same description applies to CleanRecode P4-P6, CleanRecode P7-P9, CleanRecode P10-P12, and CleanRecode P13-P15. Since the program CleanRecode P16 differs from the other 5 CleanRecode programs, its description is provided in the second table below.

#### **5 Cleaning GPAQ data with Epilnfo, Continued**

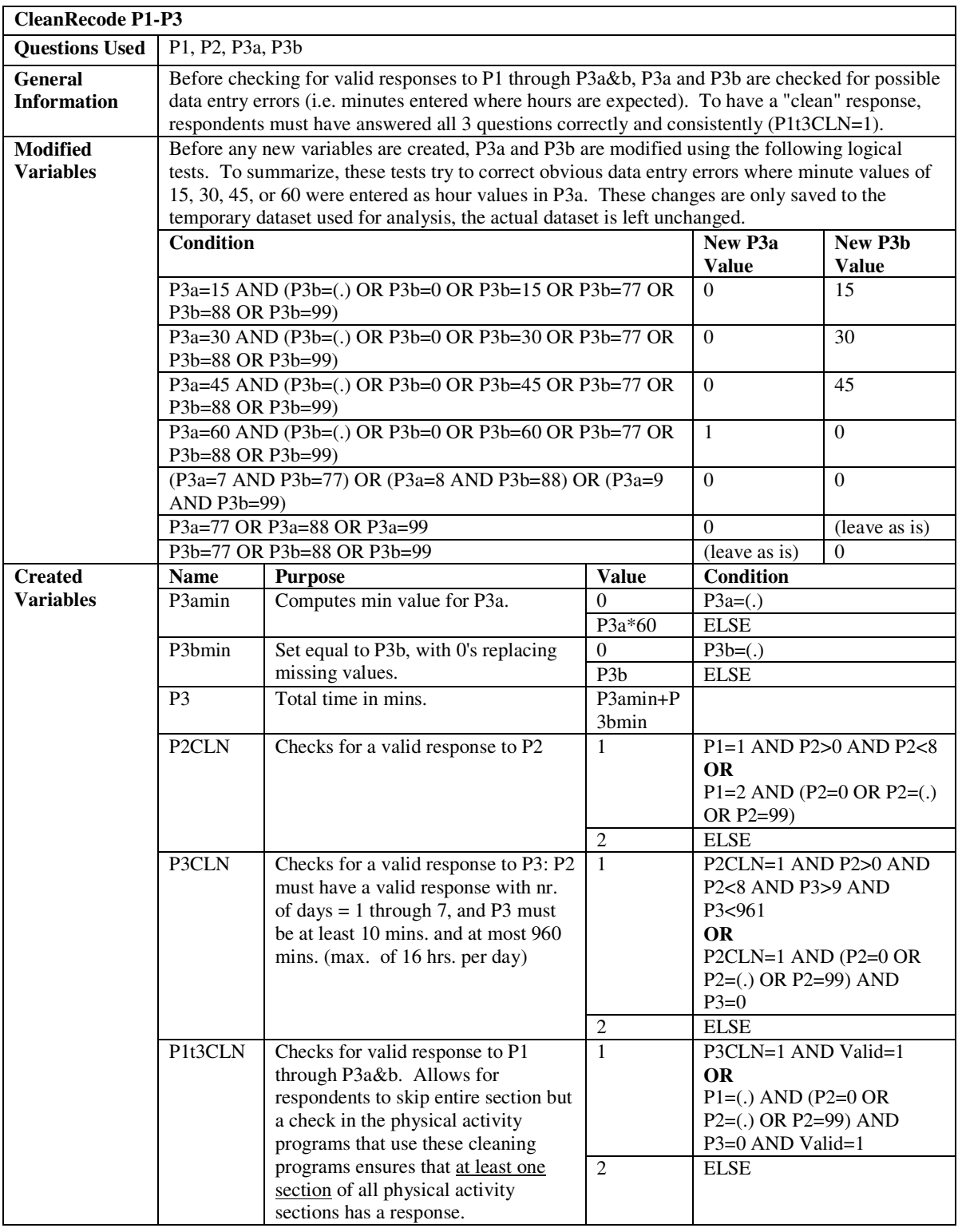

### **5** Cleaning GPAQ data with EpiInfo, Continued

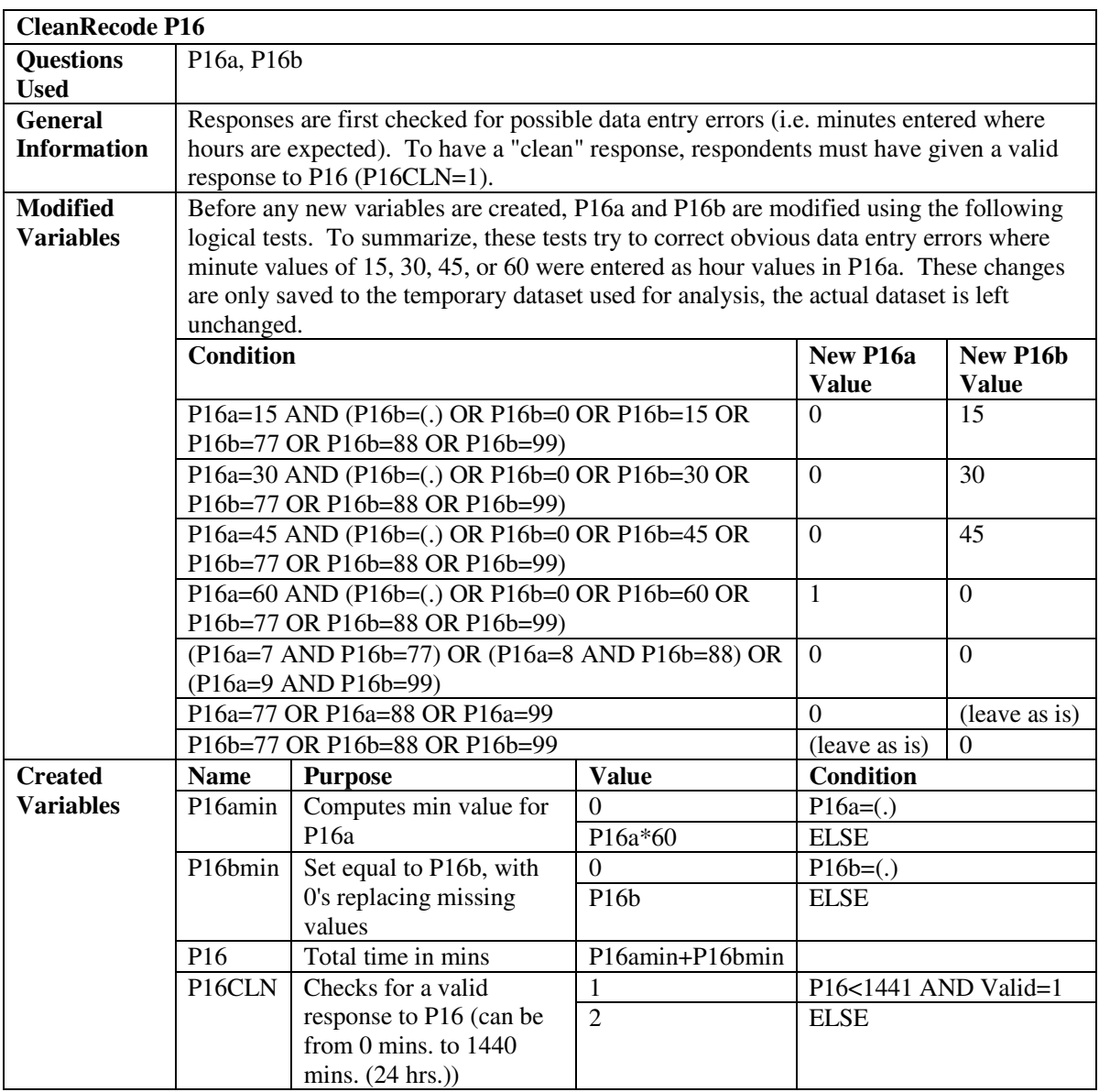

#### **6 Analysis Guidelines and Calculations**

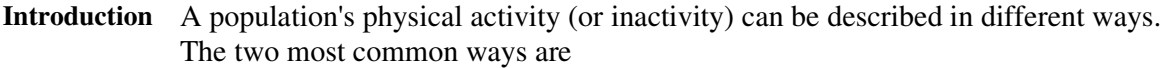

- (1) to estimate a population's mean or median physical activity using a continuous indicator such as MET-minutes per week or time spent in physical activity, and
- (2) to classify a certain percentage of a population as 'inactive' or 'insufficiently active' by setting up a cut-point for a specific amount of physical activity.

The following guidelines describe both how to derive at continuous as well as categorical indicators when analysing GPAQ data.

**Continuous indicator**  As described in the overview (p. 3), MET values are applied to the time variables according to the intensity (moderate or vigorous) of the activity. Applying MET values to activity levels allows us to calculate total physical activity.

> For the calculation of a person's overall energy expenditure using GPAQ data, the following MET values are used:

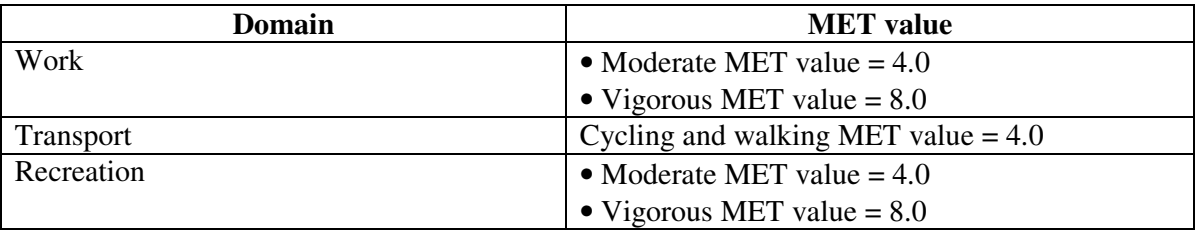

**WHO recommenddations on physical activity for health**  For the calculation of a categorical indicator, the total time spent in physical activity during a typical week and the intensity of the physical activity are taken into account. Throughout a week, including activity for work, during transport and leisure time, adults should do at least

- 150 minutes of moderate-intensity physical activity OR
- 75 minutes of vigorous-intensity physical activity OR
- An equivalent combination of moderate- and vigorous-intensity physical activity achieving at least 600 MET-minutes.

#### **6 Analysis Guidelines and Calculations, Continued**

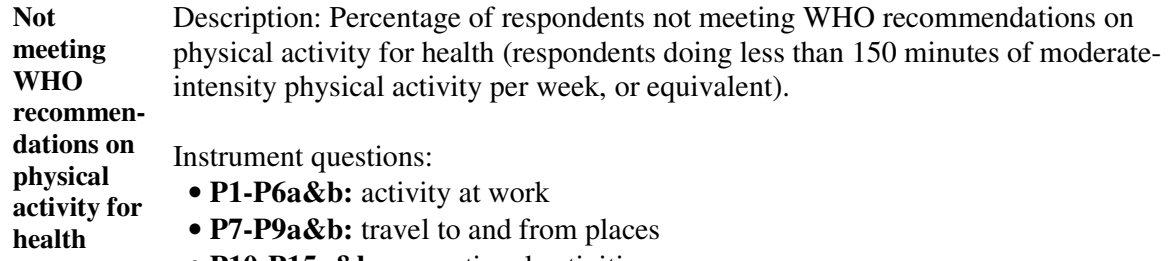

• **P10-P15a&b:** recreational activities

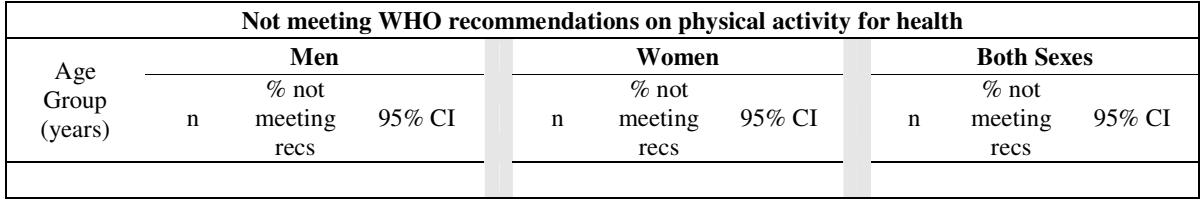

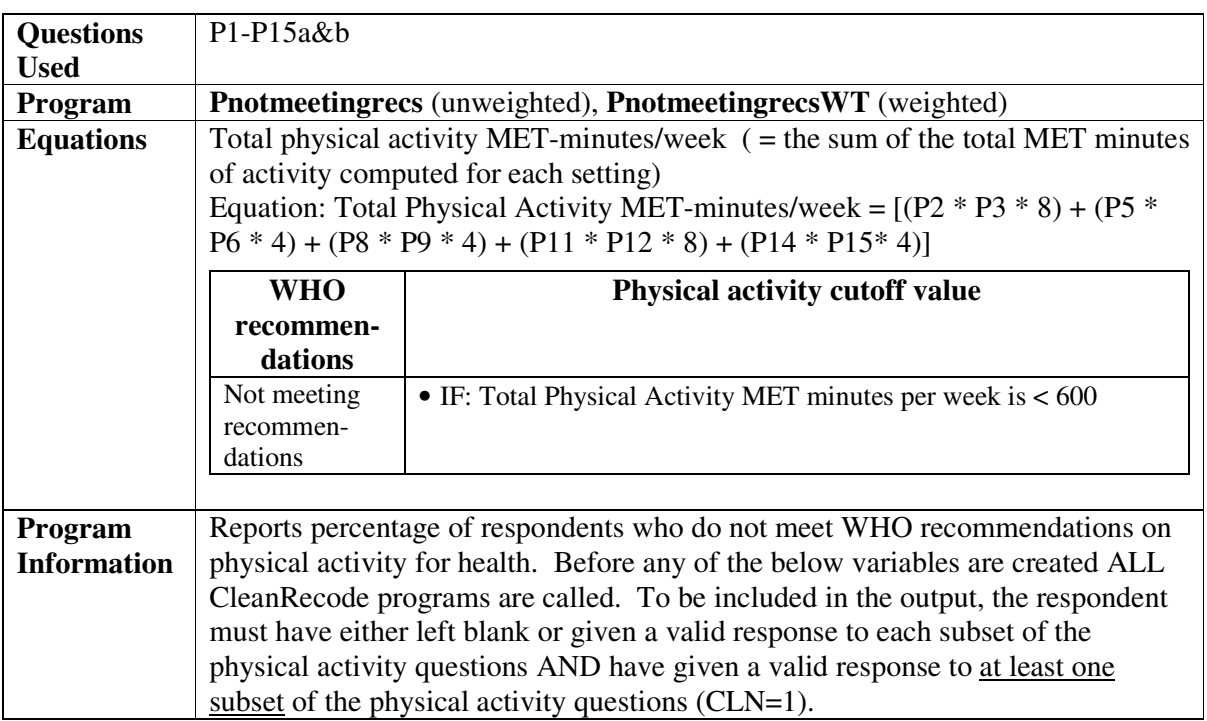

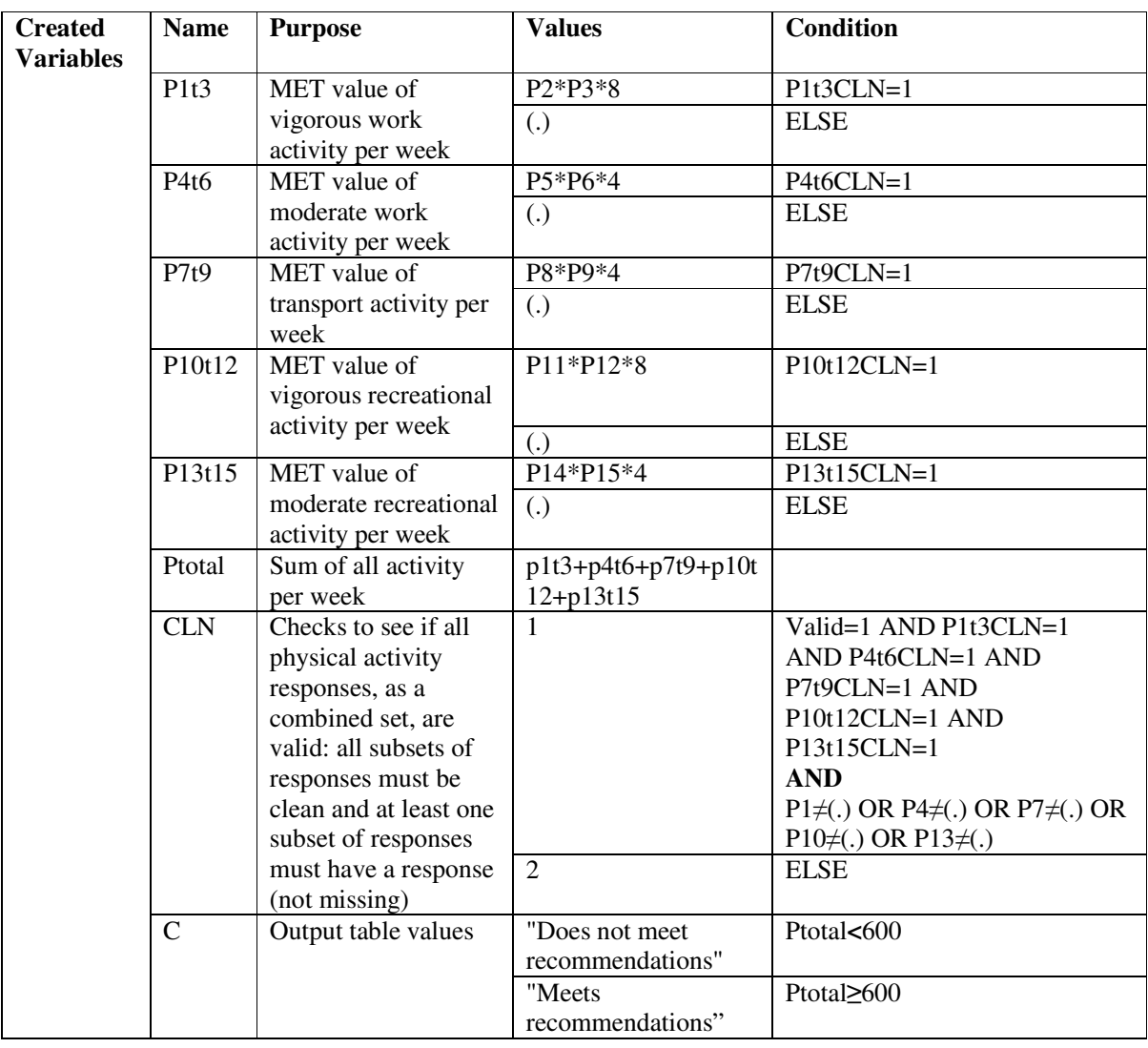

**Total physical**  Description: Mean / median time of total physical activity on average per day.

**activity**

- Instrument questions
- **P1-P6a&b:** activity at work
- **P7-P9&b:** travel to and from places
- **P10-P15a&b:** recreational activities

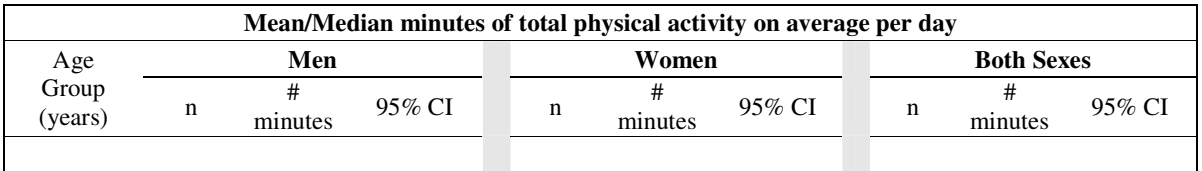

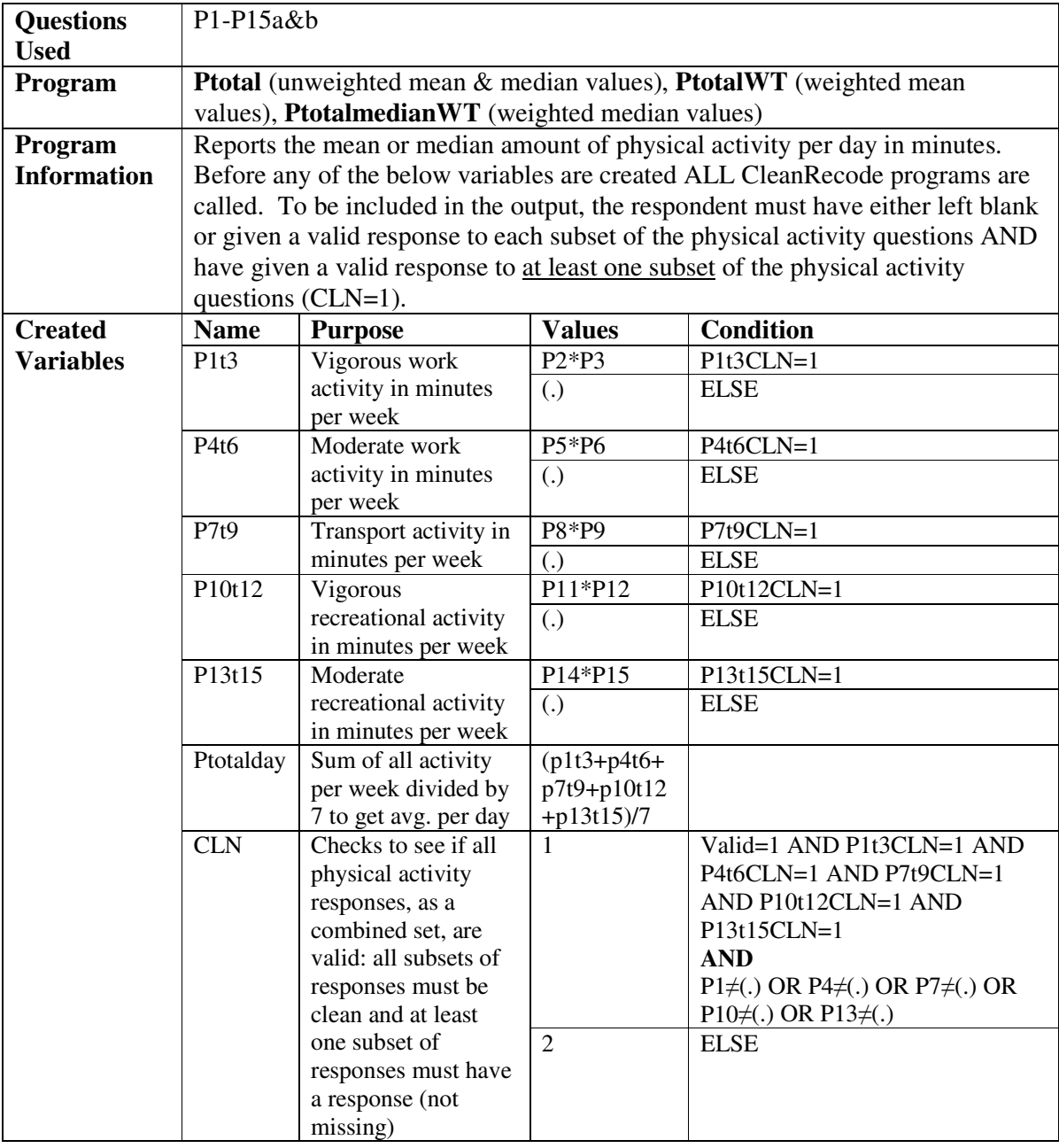

**Setting-**Description: Mean / median number of minutes spent on average per day, in work-, transport- and recreation-related physical activity.

**specific physical activitymean / median** 

Instrument questions

- **P1-P6a&b:** activity at work
	- **P7-P9&b:** travel to and from places
	- **P10-P15a&b:** recreational activities

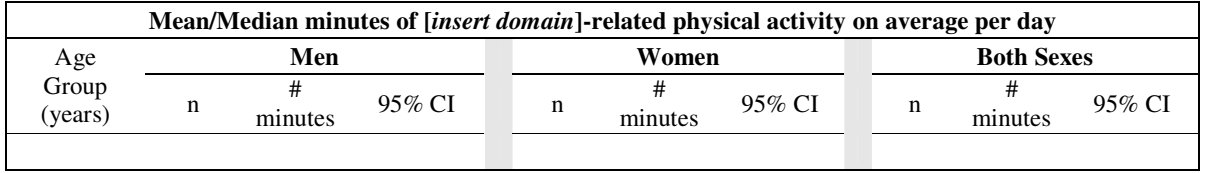

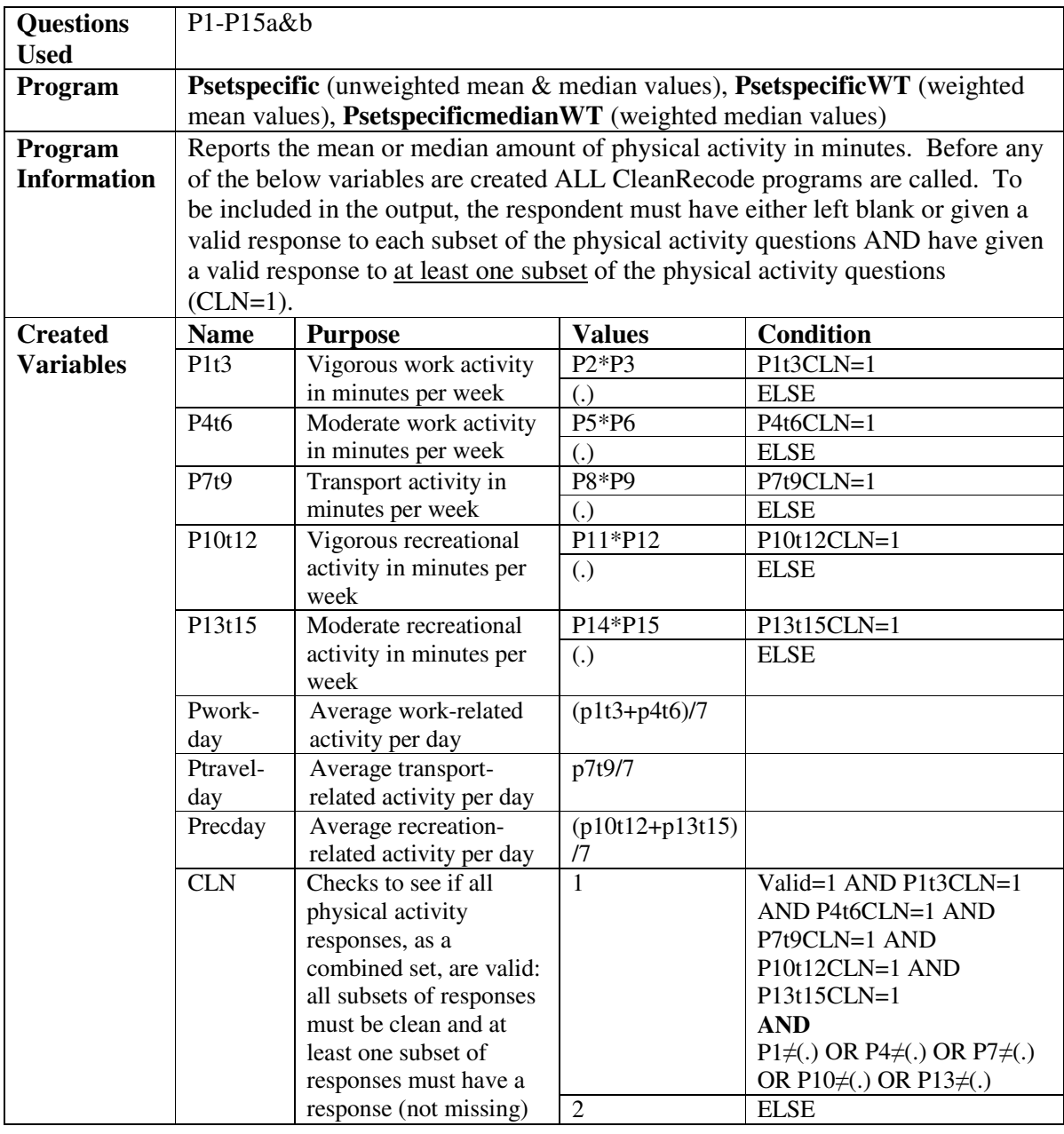

**No physical**  Description: Percentage of respondents classified as doing no work-, transport-, or recreation-related physical activity.

**activity by setting** 

Instrument questions

- **P1-P6a&b:** activity at work
- **P7-P9&b:** travel to and from places
- **P10-P15a&b:** recreational activities

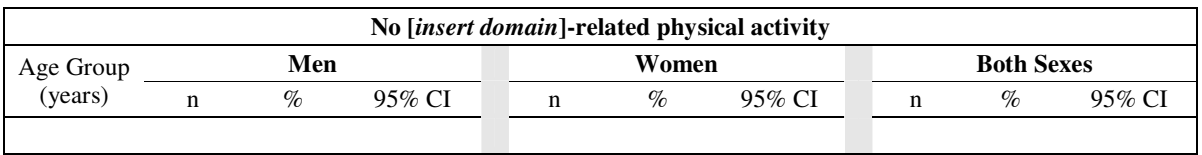

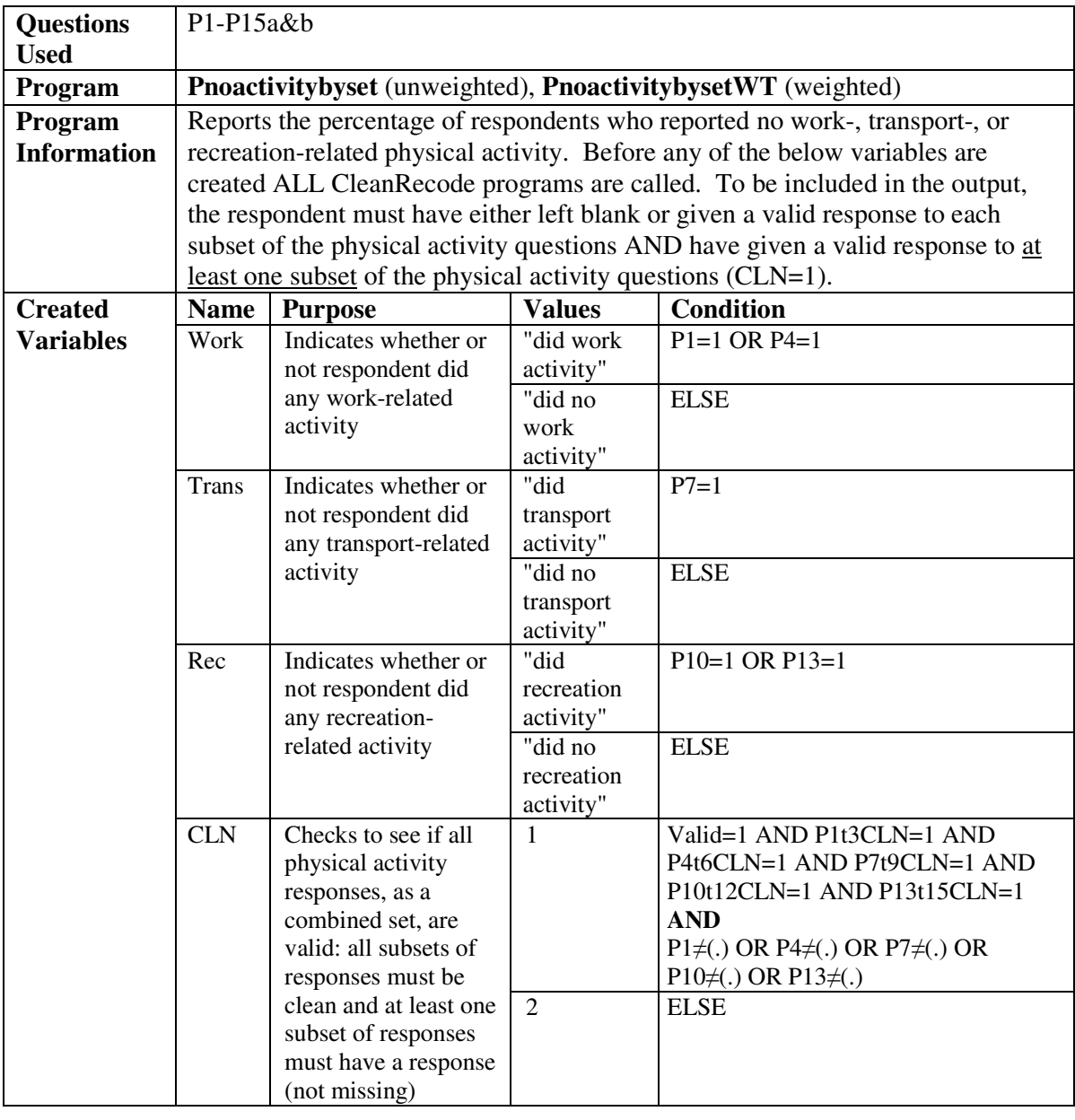

**Composition**  Description: Percentage of total physical activity on average per day that comes **of total physical activity**  from each of the 3 types of activity: work-, transport-, or recreation-related. Instrument questions

- **P1-P6a&b:** activity at work
- **P7-P9&b:** travel to and from places
- **P10-P15a&b:** recreational activities

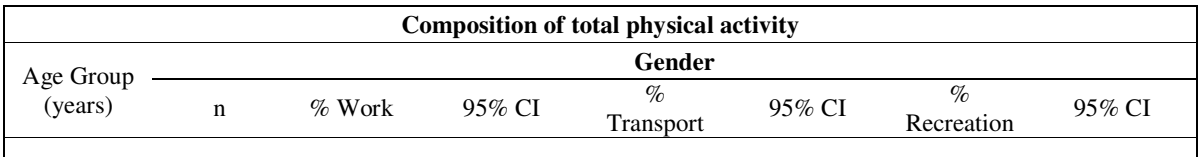

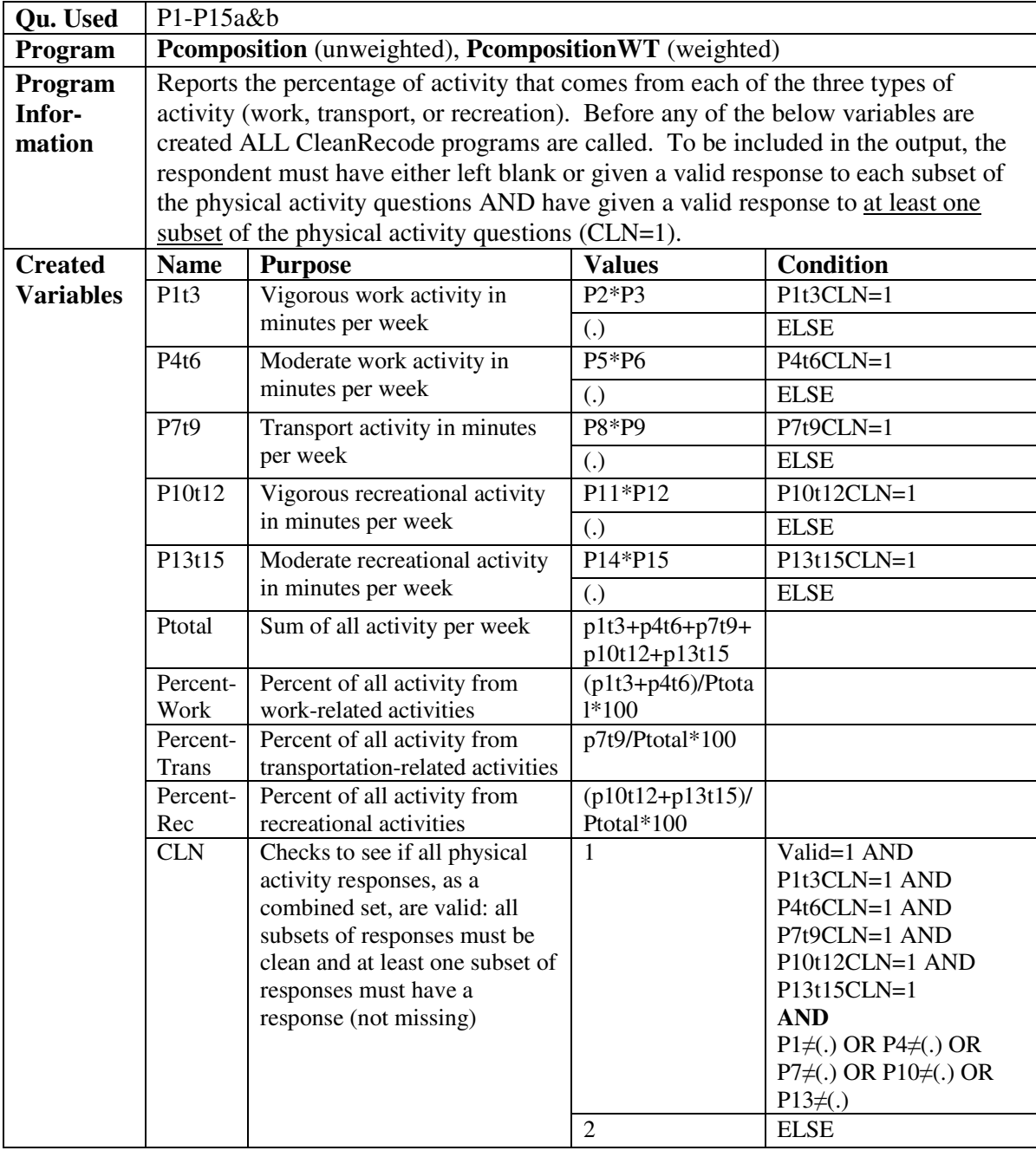

#### **No vigorous**  Description: Percentage of respondents not engaging in vigorous physical activity.

**activity** 

- **physical**  Instrument questions
	- **P1-P6a&b:** activity at work
	- **P7-P9&b:** travel to and from places
	- **P10-P15a&b:** recreational activities

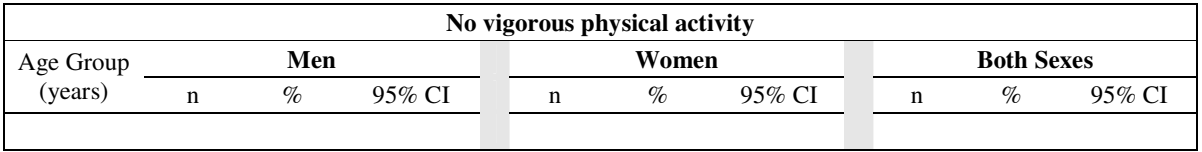

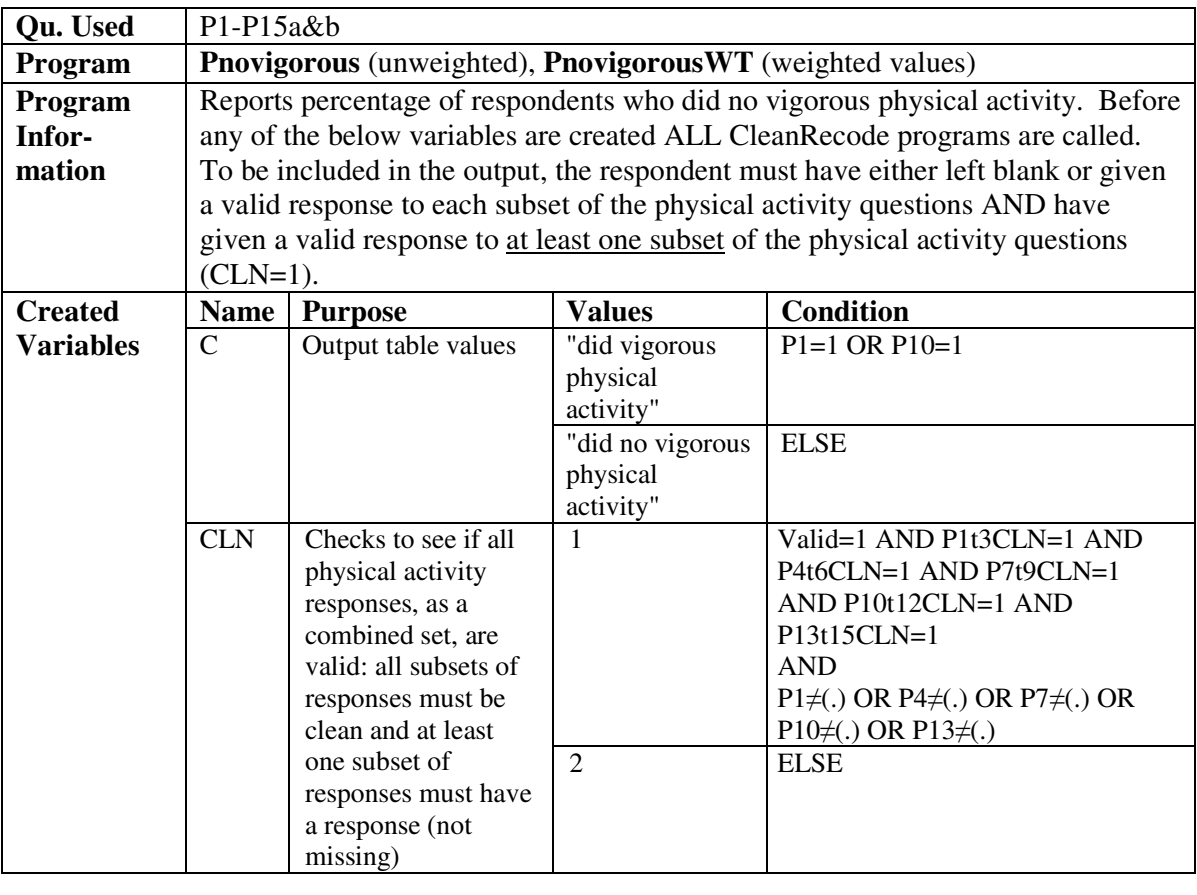

**Sedentary** Description: Minutes spent in sedentary activities on average per day.

- Instrument questions
- **P16:** sedentary behaviour

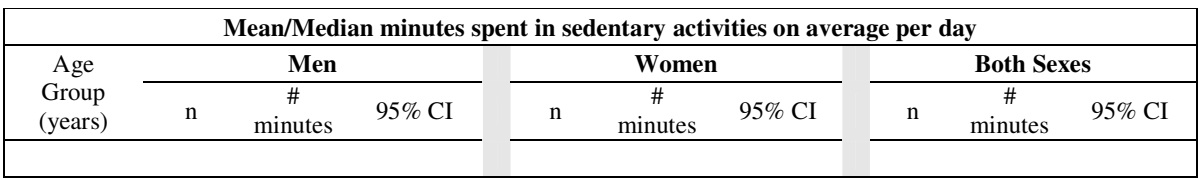

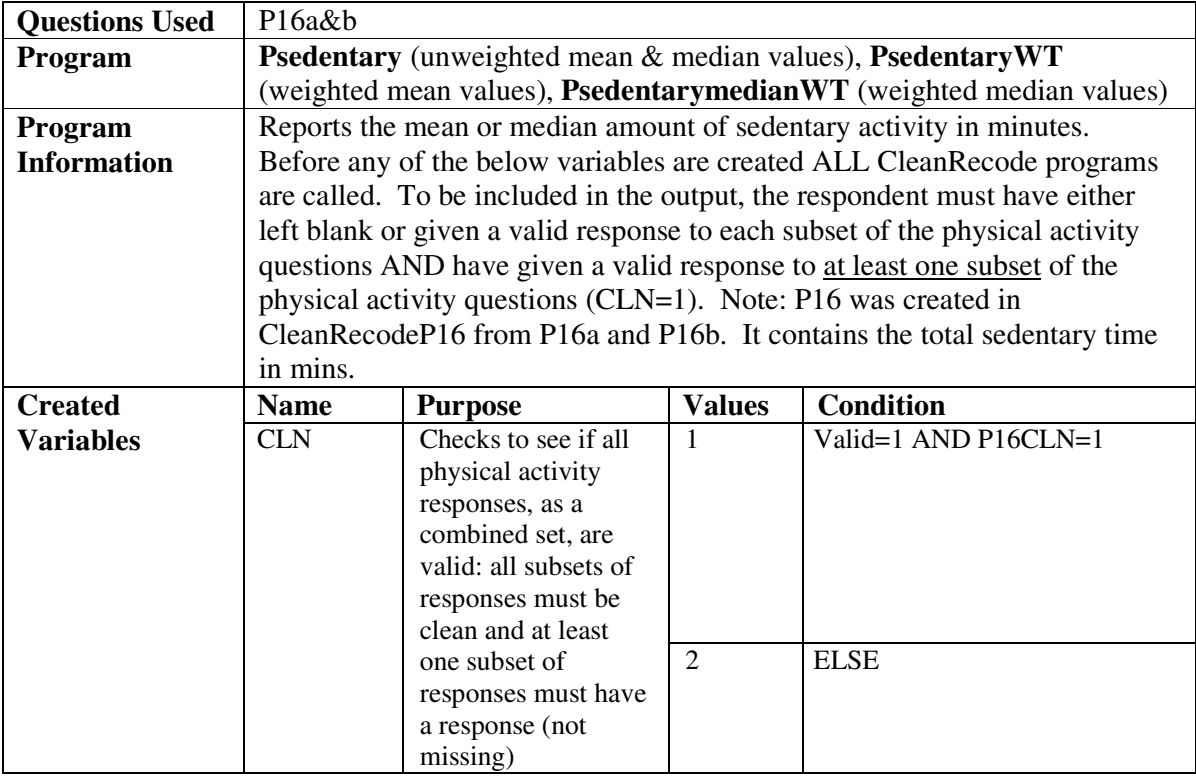